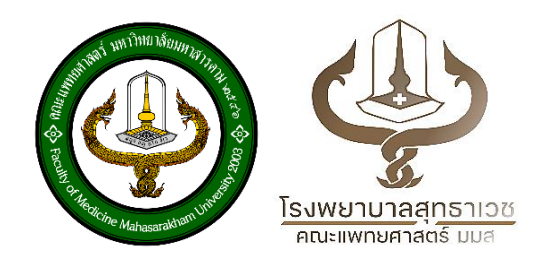

## **คู่มือการให้บริการหน่วยผู้ป่วยนอก ส าหรับผู้มารับบริการ**

## **โรงพยาบาลสุทธาเวช**

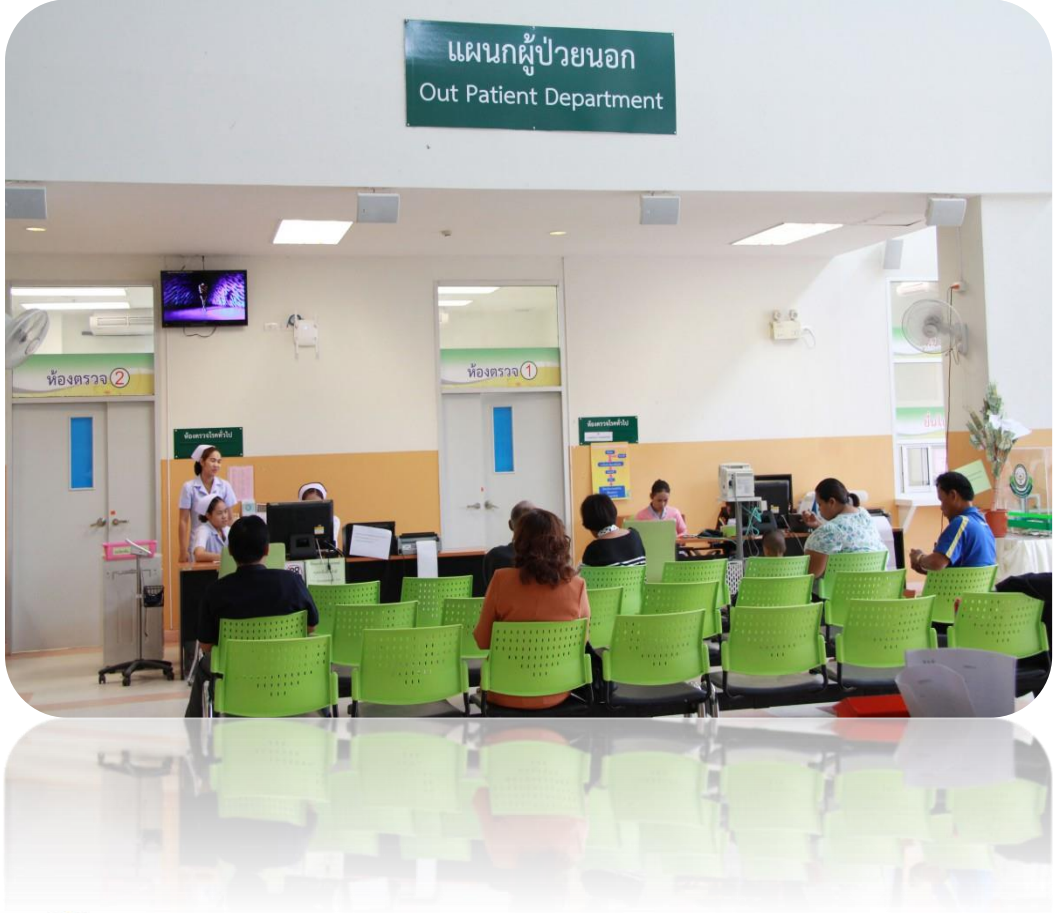

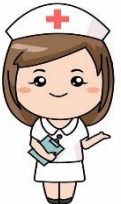

**ติดต่อได้ที่ งานการพยาบาลผู้ป่วยนอก ชั้น 2 โรงพยาบาลสุทธาเวช โทรศัพท์ 0-4302-1021 ต่อ 7731 และ 7737 เว็บไซต์ https://med.msu.ac.th/[suddhavej](https://med.msu.ac.th/suddhavej/)/**

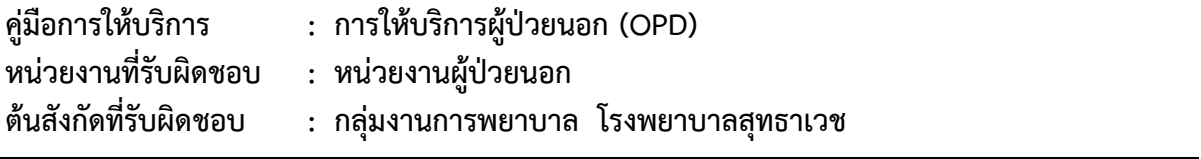

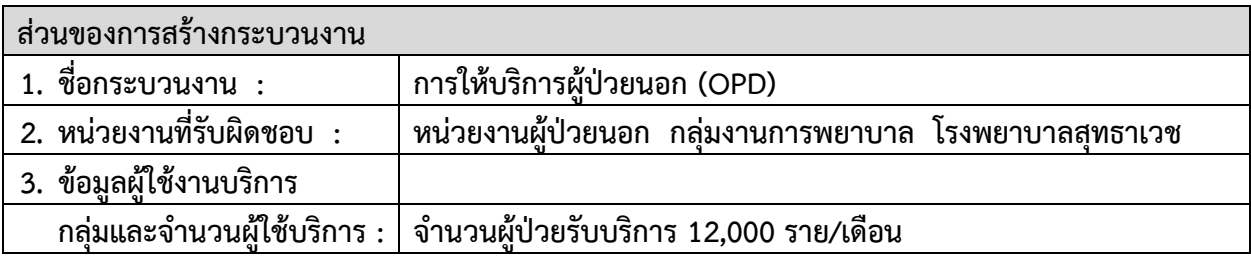

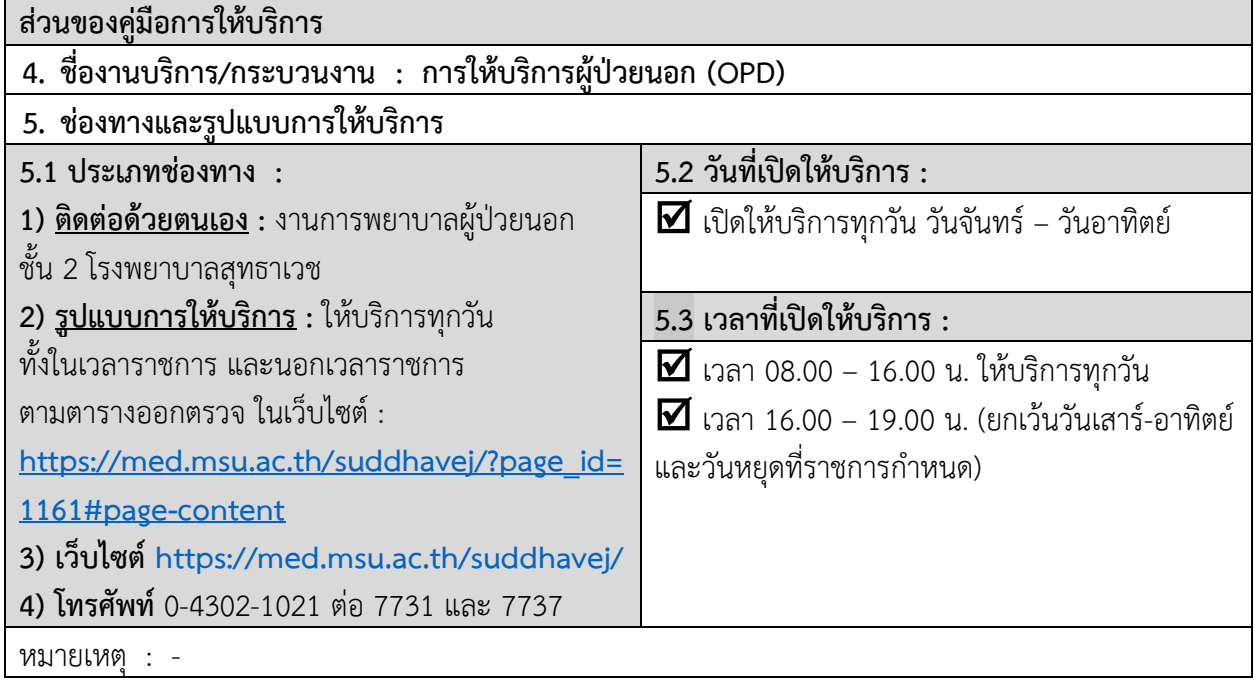

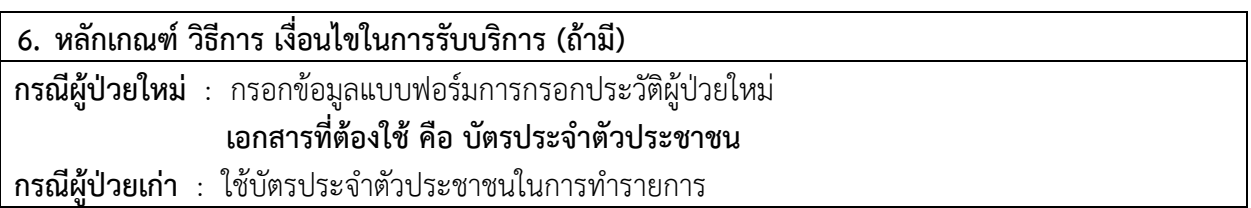

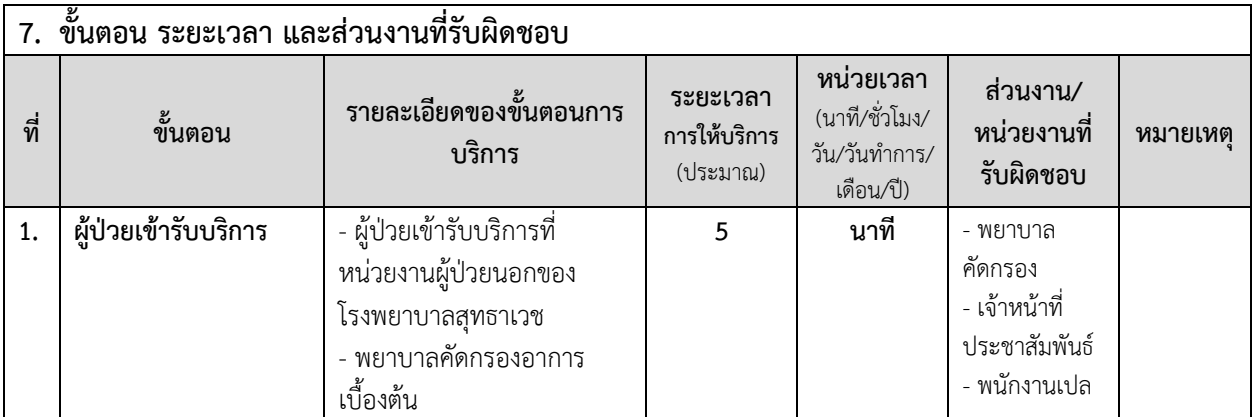

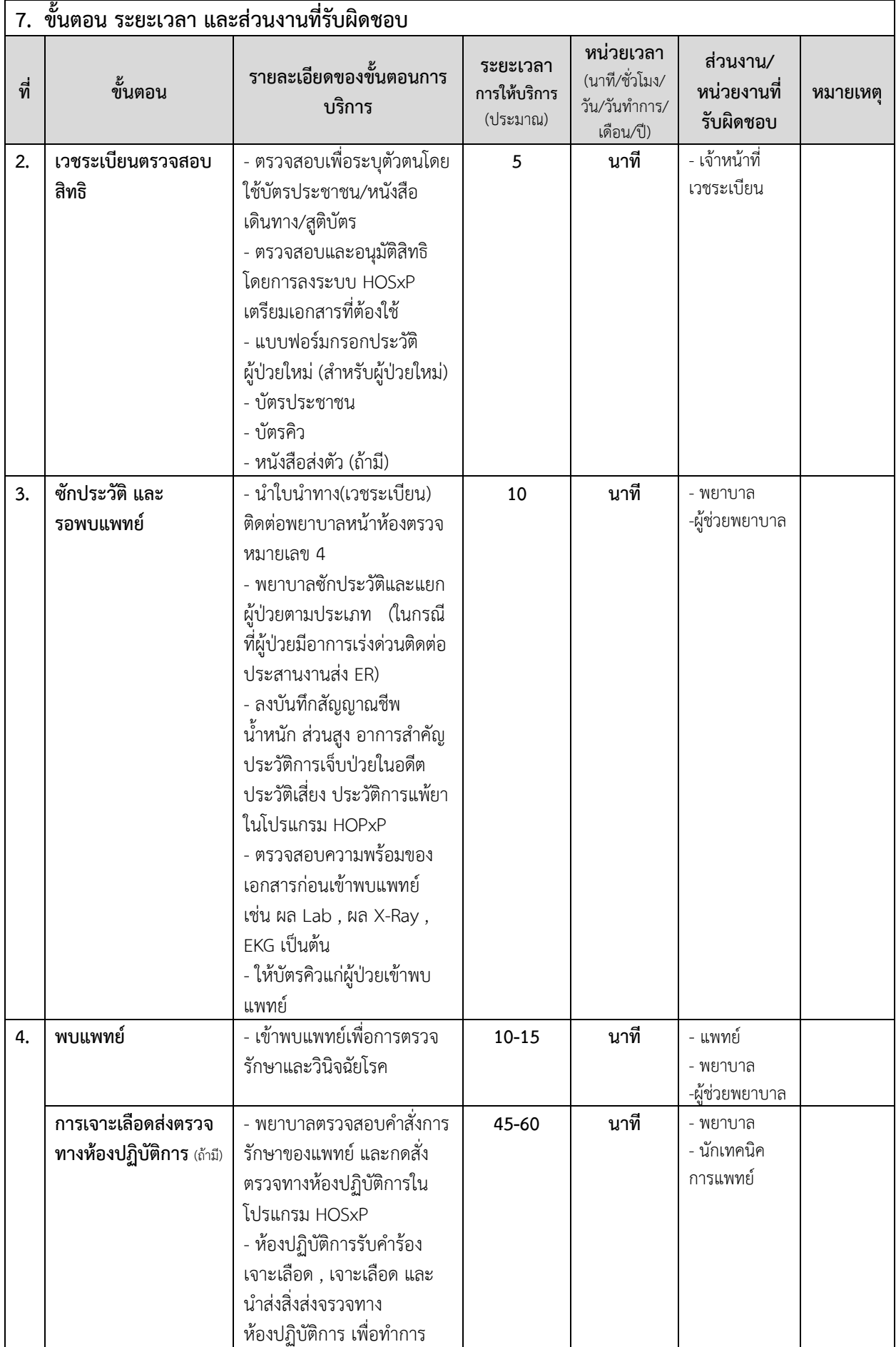

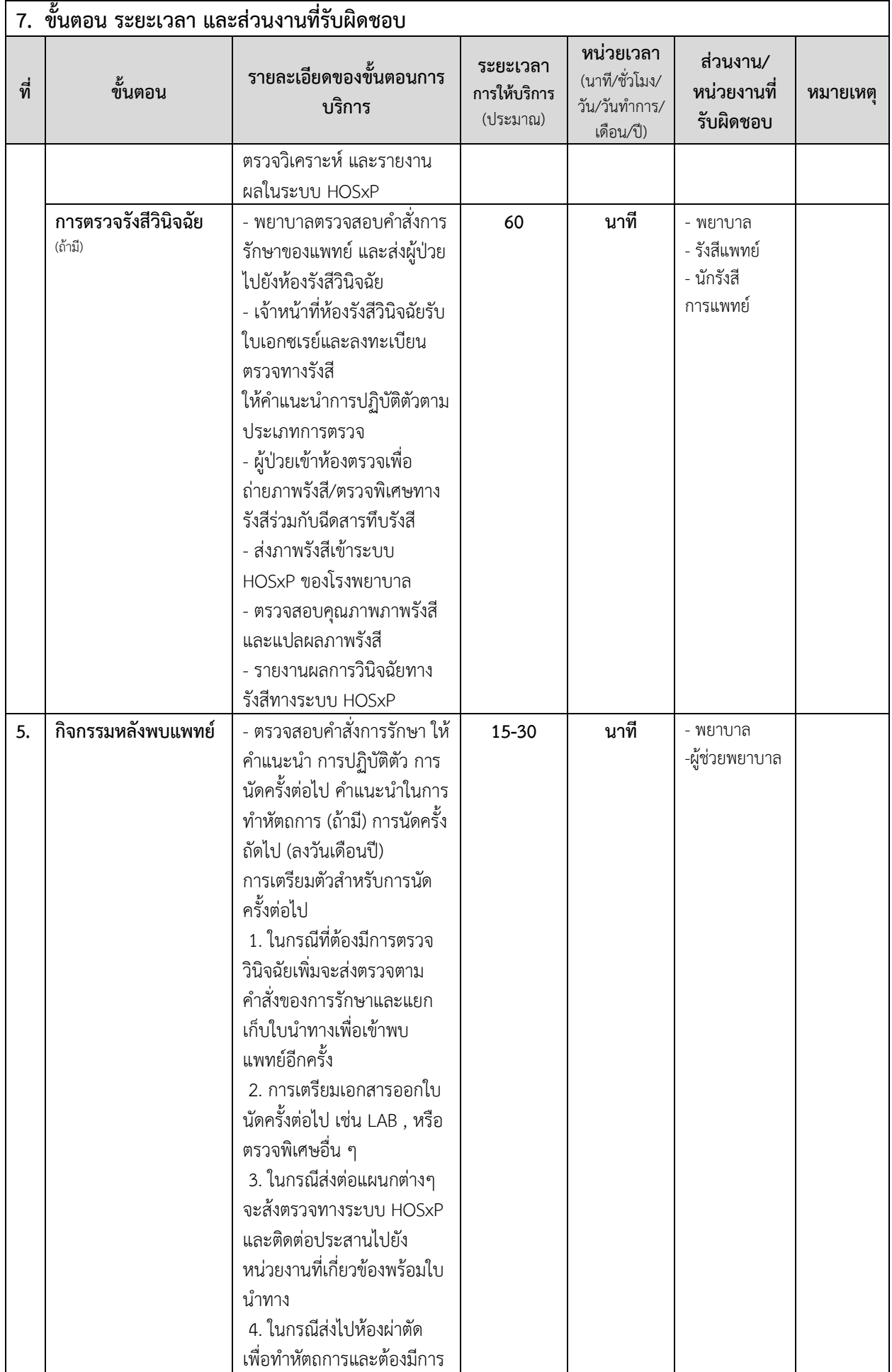

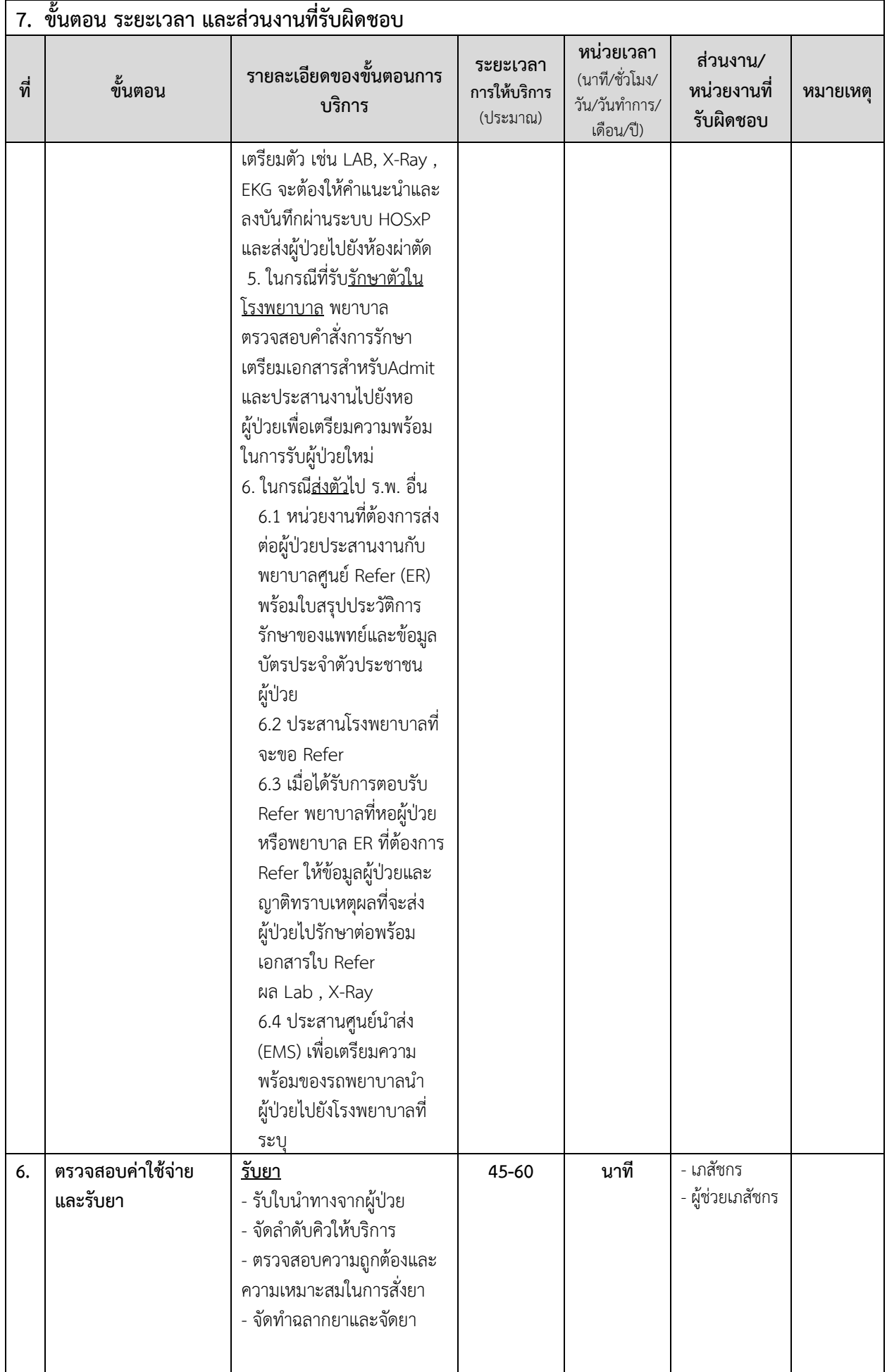

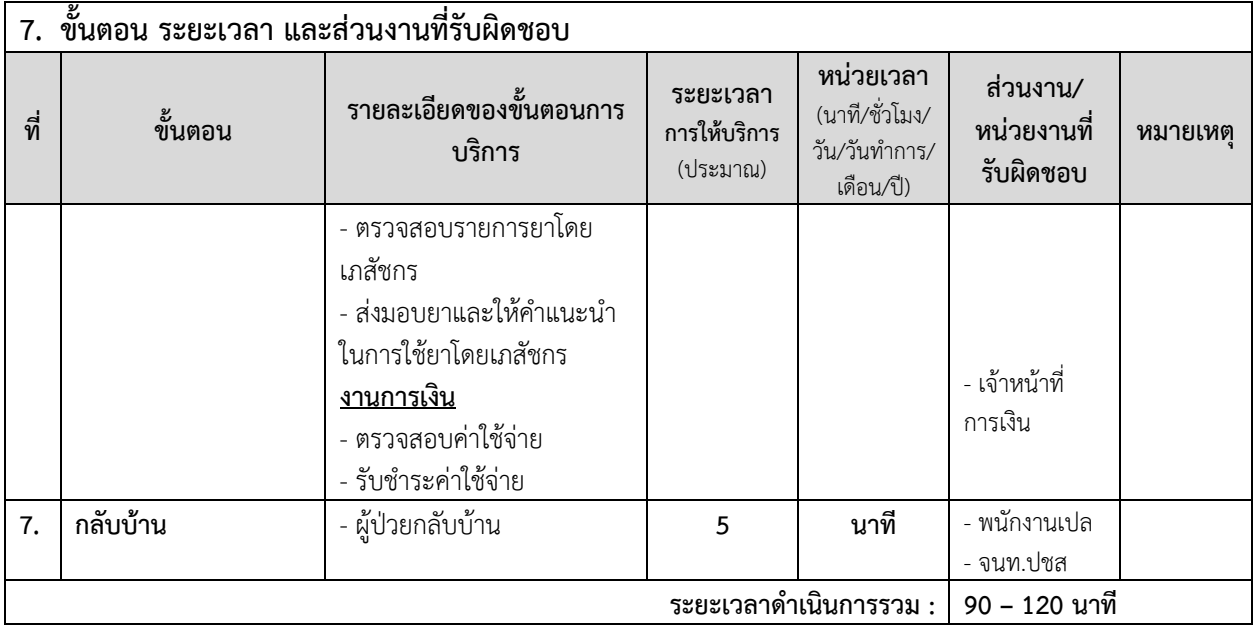

## **8. งานบริการนี้ ผ่านการด าเนินการลดขั้นตอน และระยะเวลาปฏิบัติราชการมาแล้ว** - **ผ่านการด าเนินการลดขั้นตอน และลดระยะเวลาปฏิบัติราชการมาแล้ว**

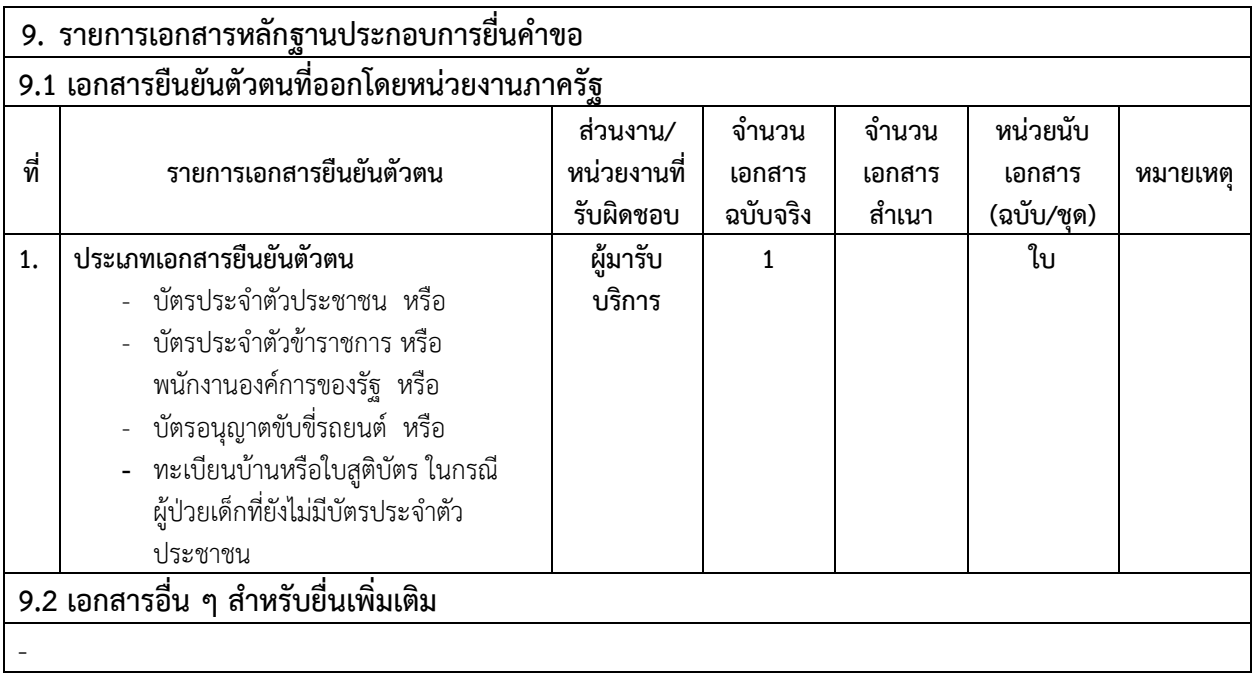

## **กฎหมายที่เกี่ยวของ**

- รัฐธรรมนูญแหงราชอาณาจักรไทย พ.ศ. 2550 (มาตรา 51 , 57 , 67 , 80 )

- พรบ.สถานพยาบาล พ.ศ. 2541

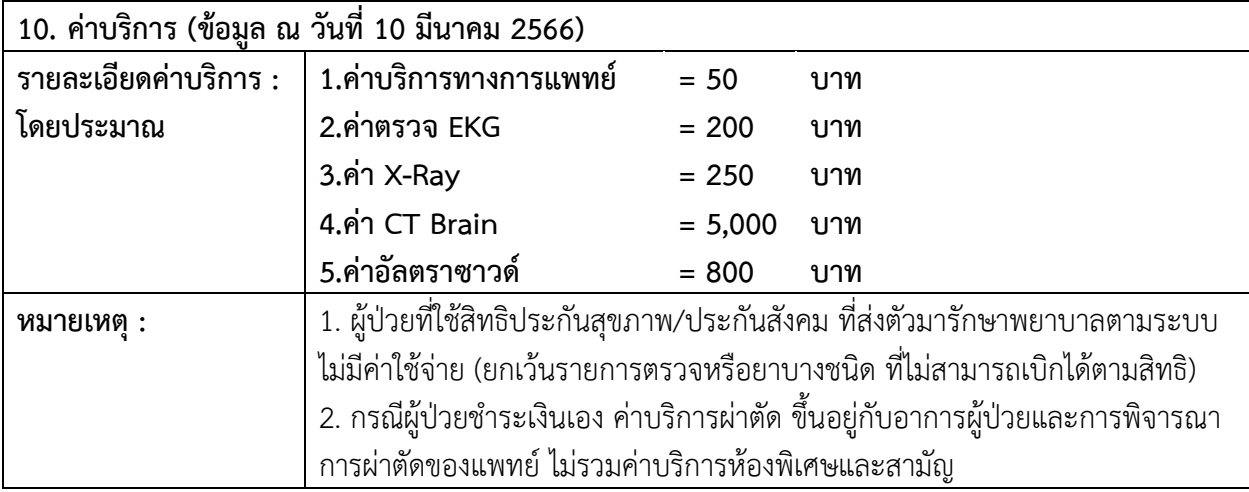

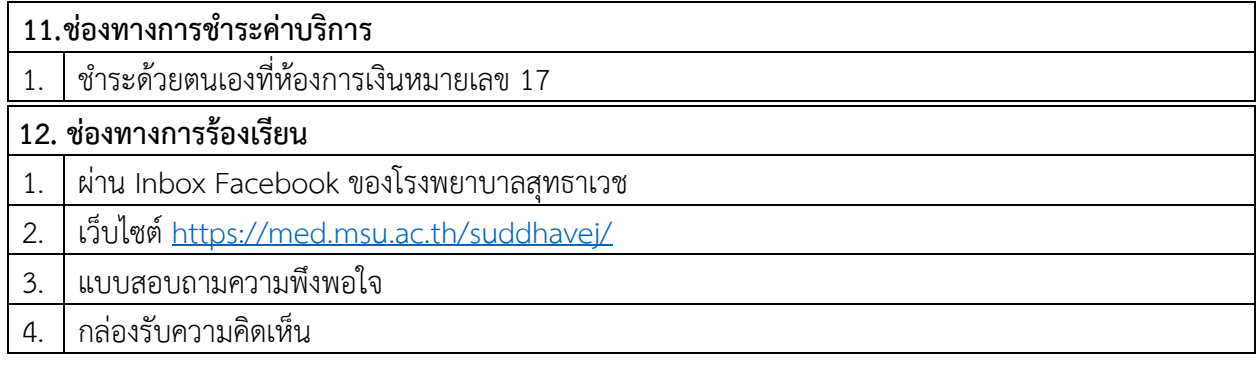

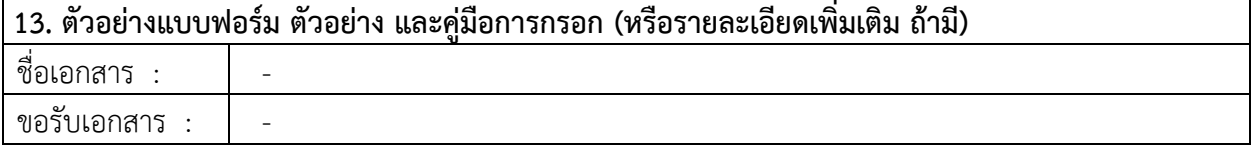

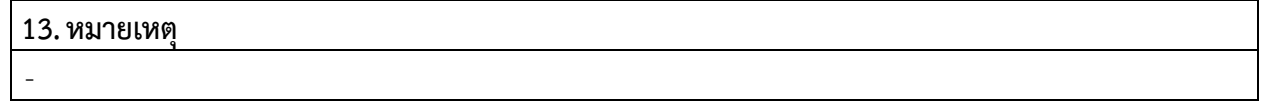

**ติดต่อได้ที่ งานการพยาบาลผู้ป่วยนอก ชั้น 2 โรงพยาบาลสุทธาเวช**

 **โทรศัพท์0-4302-1021 ต่อ 7731 และ 7737**

 **เว็บไซต์https://med.msu.ac.th/[suddhavej](https://med.msu.ac.th/suddhavej/)/**